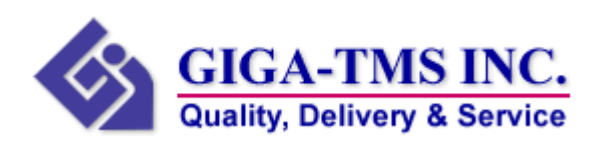

# **Programming Guide for UHF® 860 v1.0**

 **October 18, 2011** 

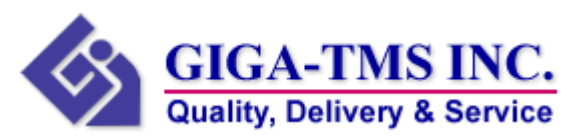

## **Communications protocol**

Communications Baud Rate is 115200-8-N-1.

Master Query Package (HOST)

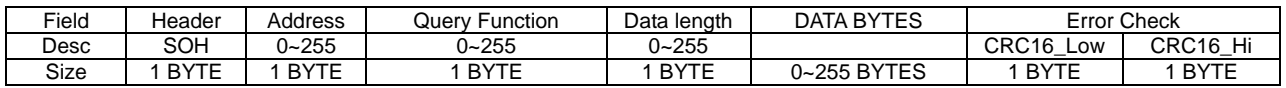

Note:

 $SOH = 01h$ .

Address = Device Address (Slave Machine ID)

Slave Response Package (DEVICE)

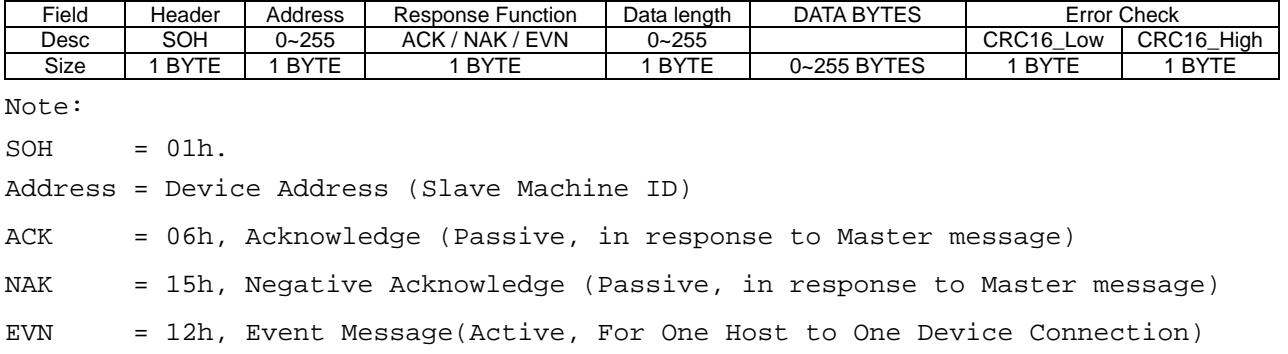

**GIGA-TMS INC. Quality, Delivery & Service** 

#### **Response NAK Code Table (Common)**

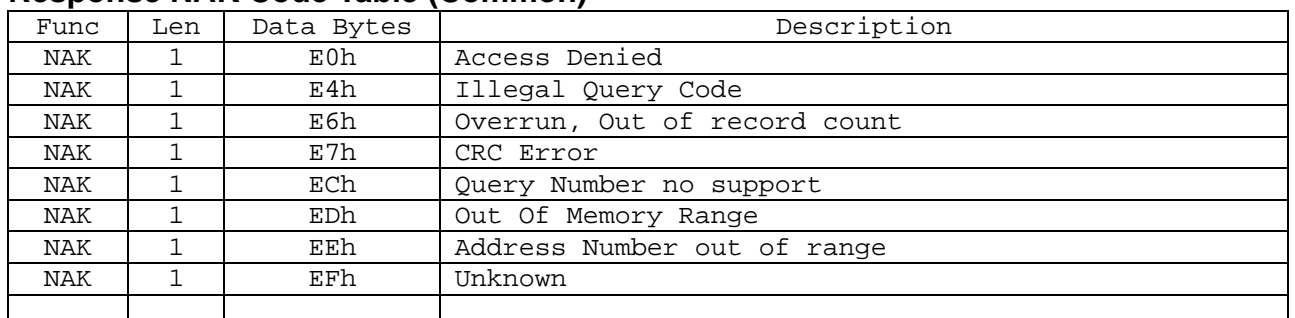

## **Response Event (For Active Slave)**

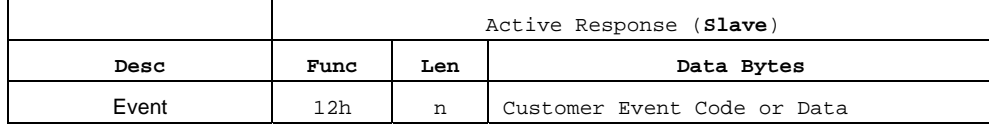

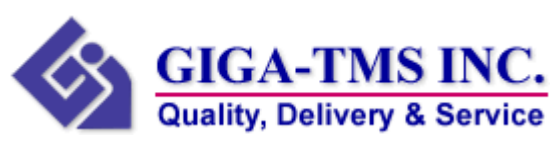

## **Commands Table**

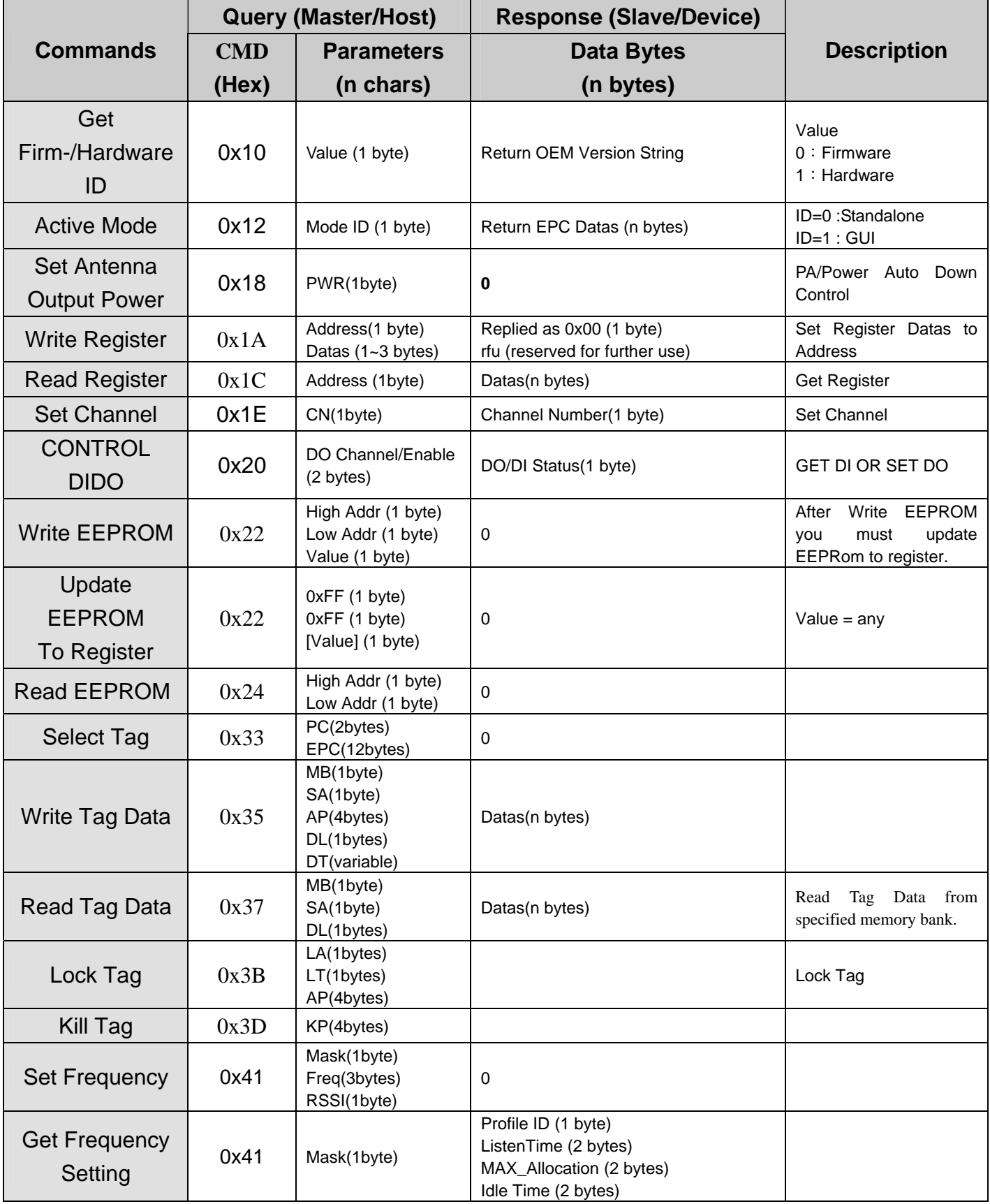

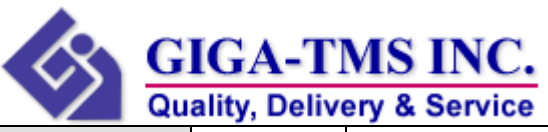

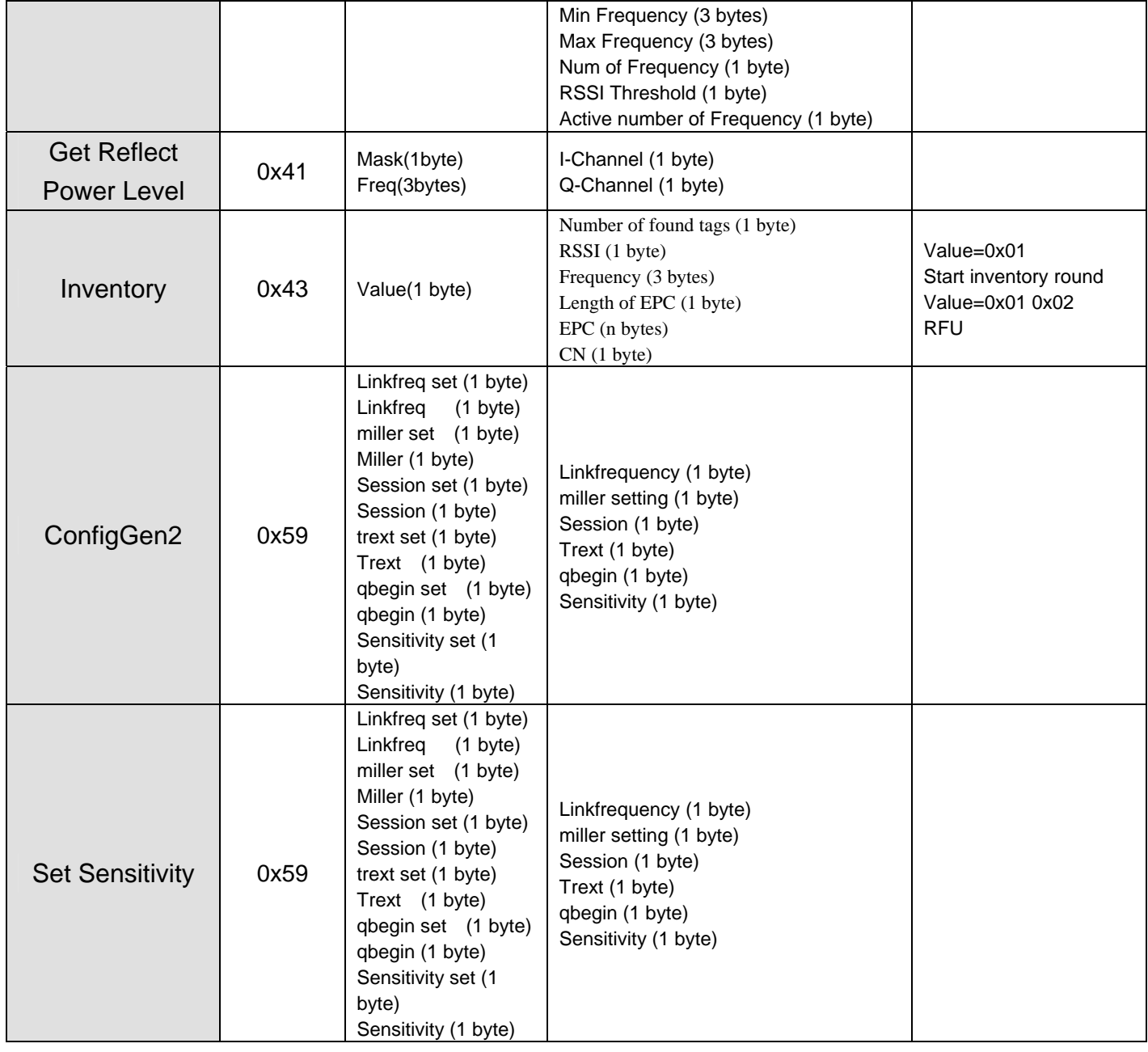

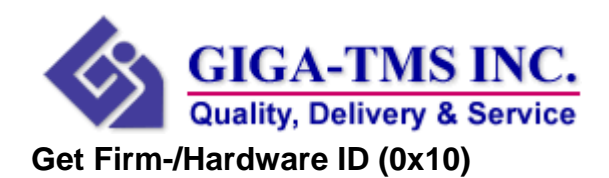

Format:

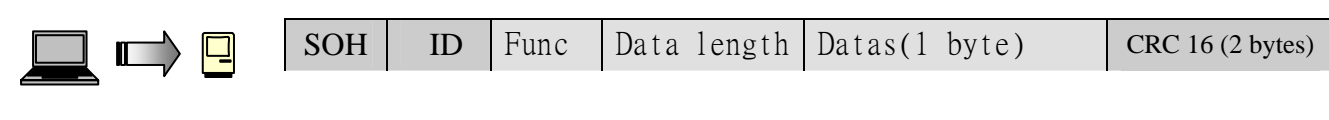

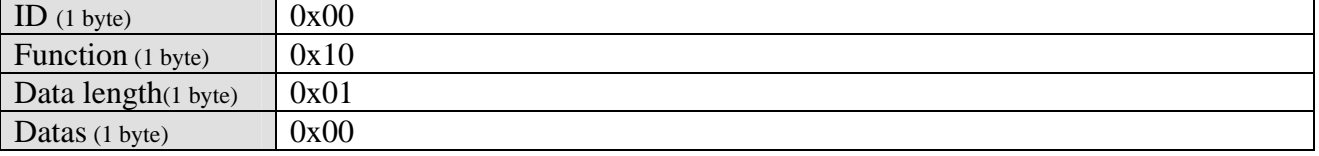

 $\cdot$  Function = Function

 $\frac{1}{2}$  Data = 0x00 : Firmware , 0x01 : Hardware

Example:

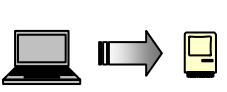

Hex ASCII 01 00 10 01 00 71 00 ......q.

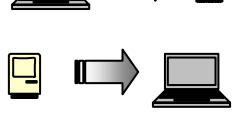

01 FF 06 1D 55 48 46 38 36 30 20 52 65 61 64 65 ....UHF860 Reade 72 20 46 69 72 6D 77 61 72 65 20 31 2E 30 31 52 r Firmware 1.01R 30 75 26 0u&

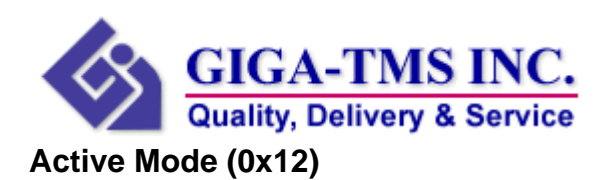

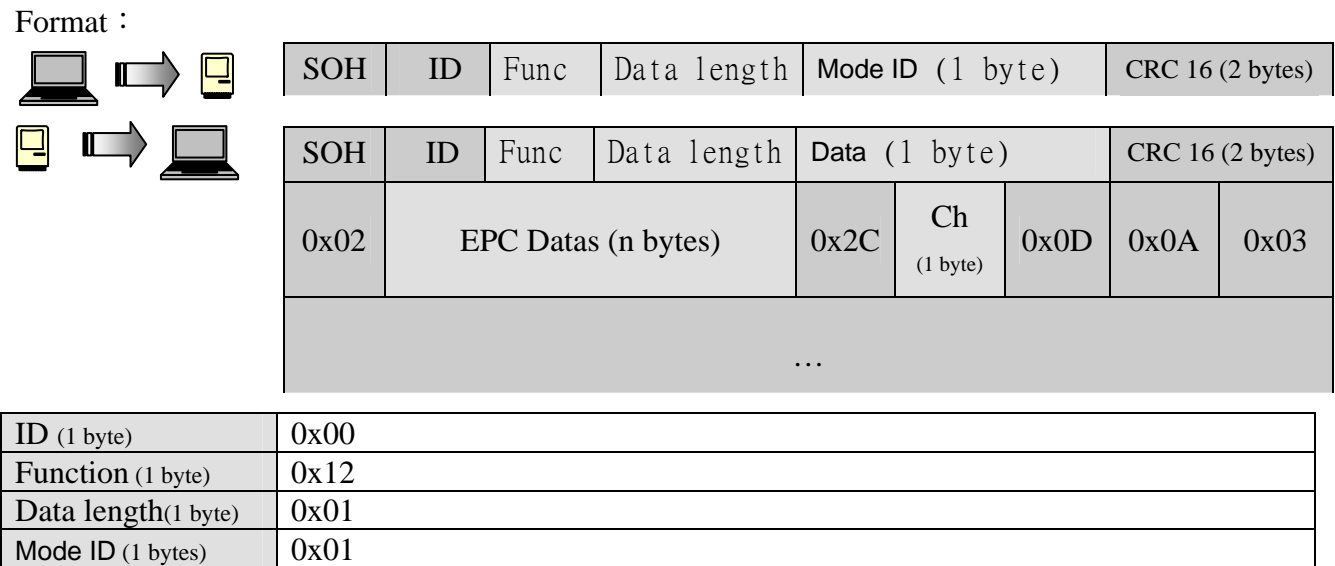

 $\frac{1}{2}$  Function

- ※ Mode ID = 0x00: Standalone , 0x01:GUI
- $\div$  Ch = Channel NO. (0x00~0x03)

Example:

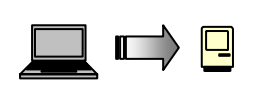

Hex ASCII 01 00 12 01 00 B1 A1 ........

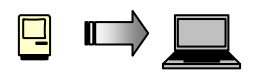

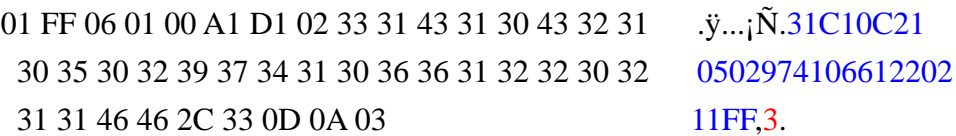

※**This mean EPC ("**31C10C21050297410661220211FF**") is inventory by channel No.3**

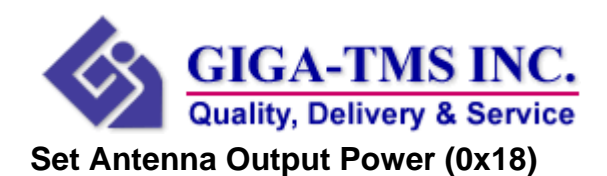

0xFF (Enable)

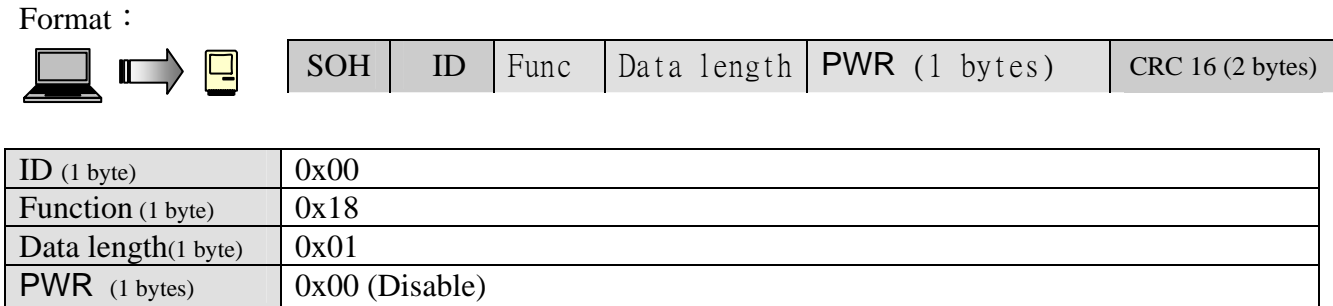

 $\cdot$  Function = Function

## Example:

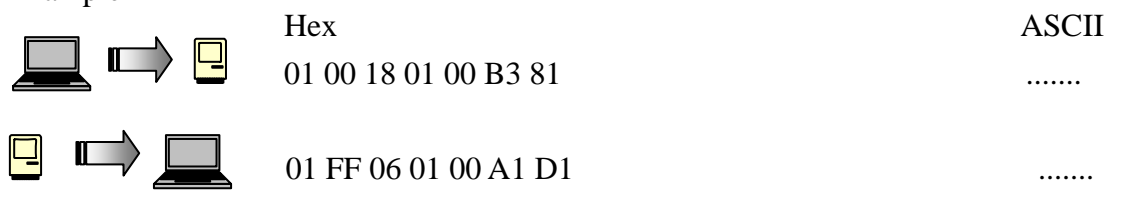

## **Write Register (0x1A)**

Format:

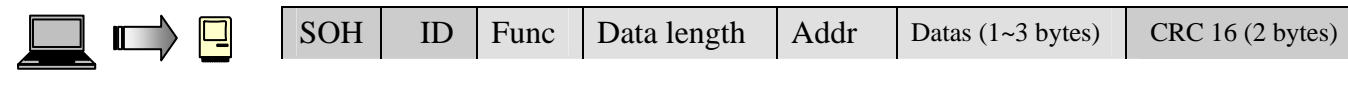

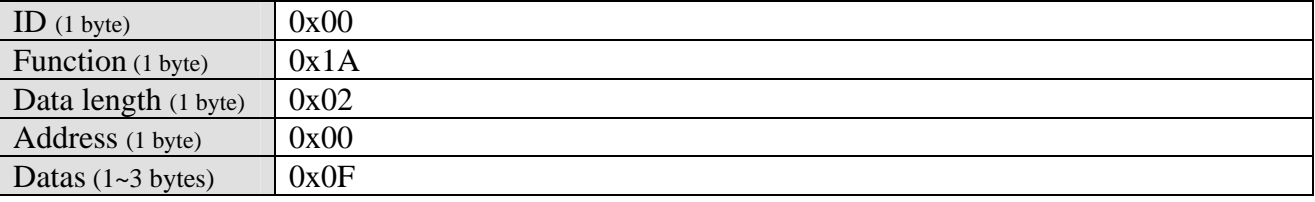

 $\cdot$  Function = Function

※ Addr=Address

Example:

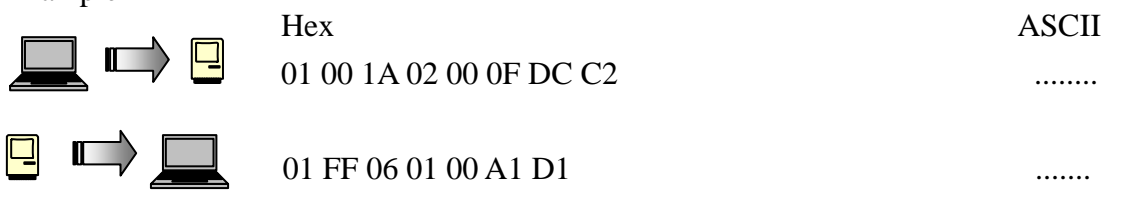

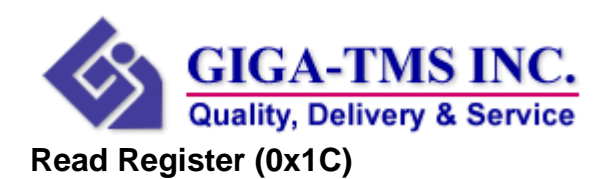

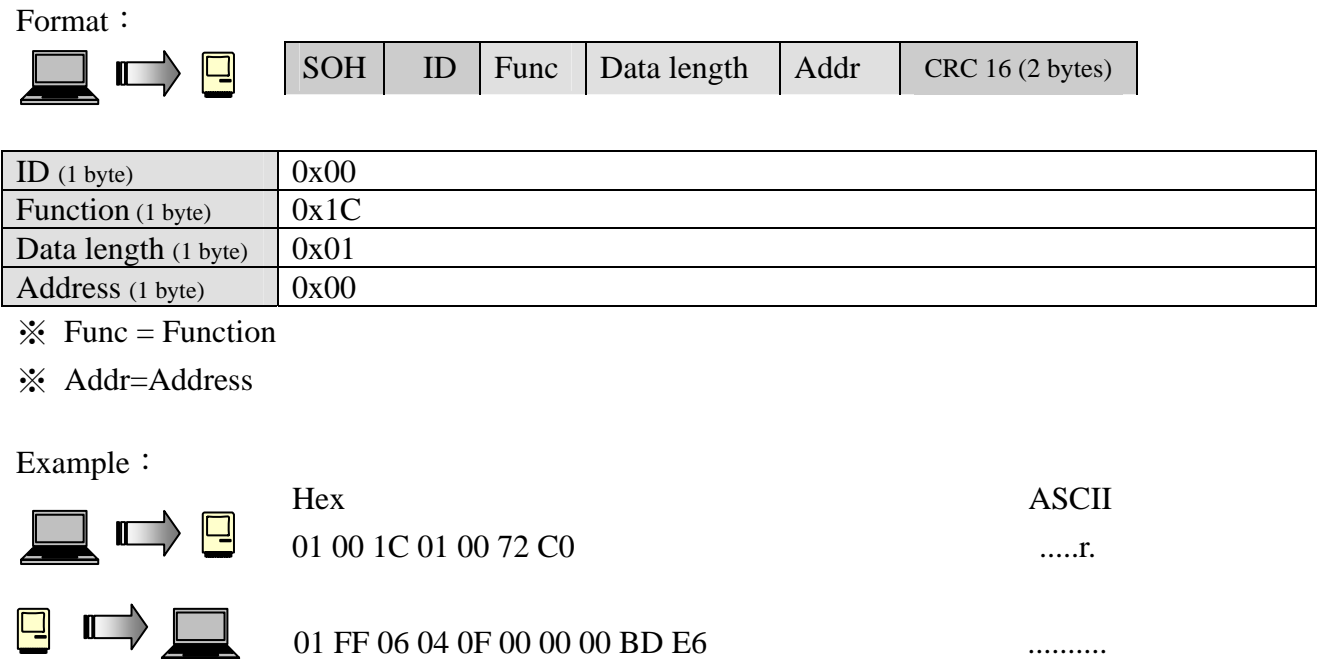

## **Set Channel (0x1E)**

Format:

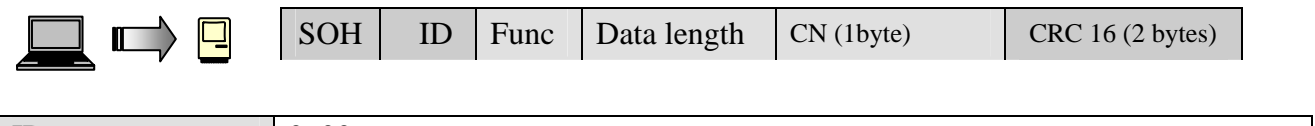

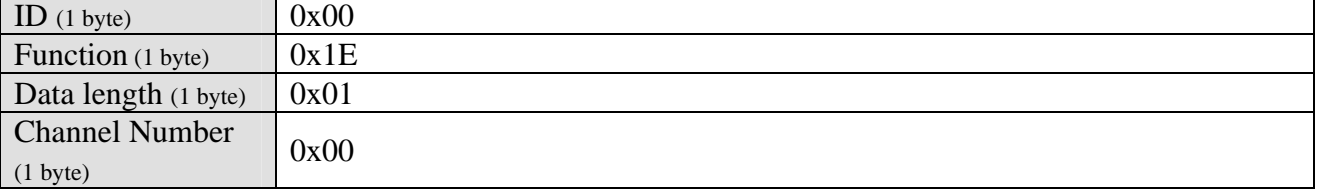

 $\cdot$  Function

※ CN=Channel Number

※**If you don't set any channel number to Device. Device will scan channel by sequential. (Ch1 ~ CH4)** 

Example:

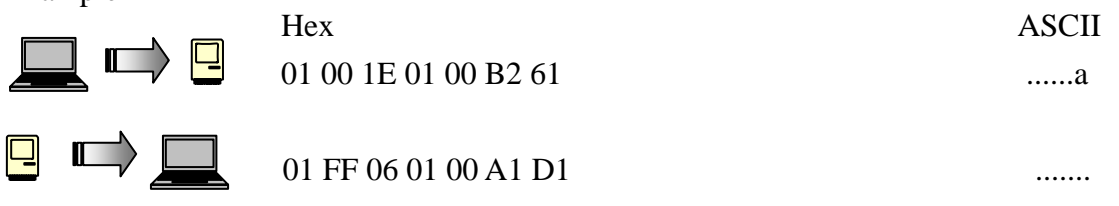

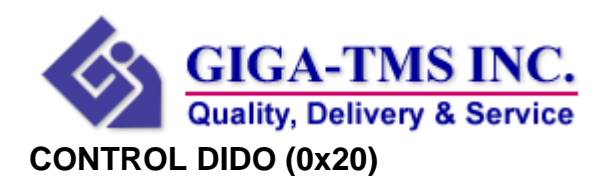

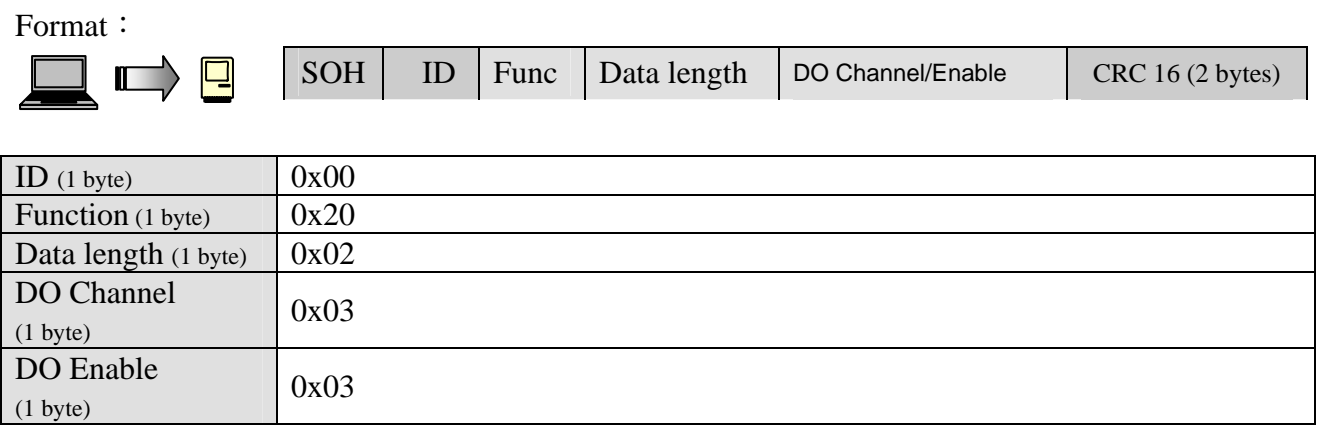

## ※ Preserve DO Channel, Enable datas:0x00 , 0x00 mean Get DI/DO Status

- $\cdot \times$  Function
- ※ CN=Channel Number
- $\&$  DO Channel (1 byte): 4 bits to mean DO1~2

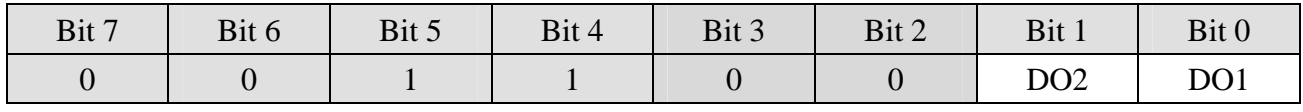

**Ex.** 00110001  $\Rightarrow$  DO1 ON

**Ex.**  $00110011 \Rightarrow$  DO1, DO2 ON

**Ex.** 00110011 => DO1, DO2,DO4 ON

 $\&$  Do Enable (1 byte): 4 bits to mean DO1~2 Enable

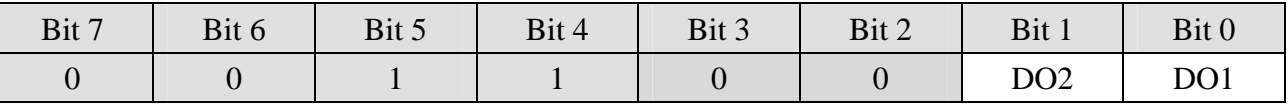

**Ex.**  $00110001 \implies$  DO1 Enable

**Ex.** 00110011 => DO1, DO2 Enable

※ Replay DIDO Status(1 byte):

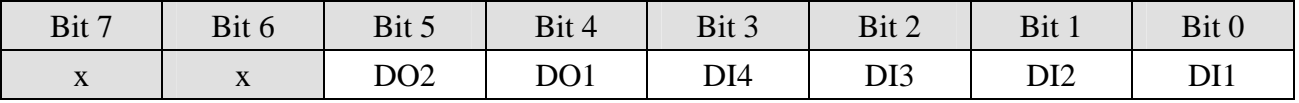

Example:

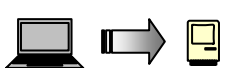

Hex ASCII 01 00 20 02 03 03 F1 CE .. .....  $\left| \begin{array}{c} \blacksquare \end{array} \right|$ 01 FF 06 01 3F B1 91 .....?..

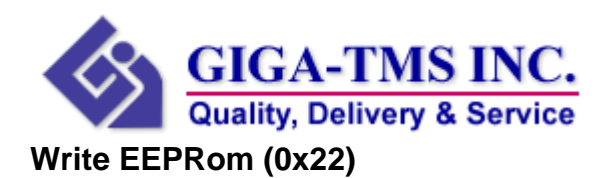

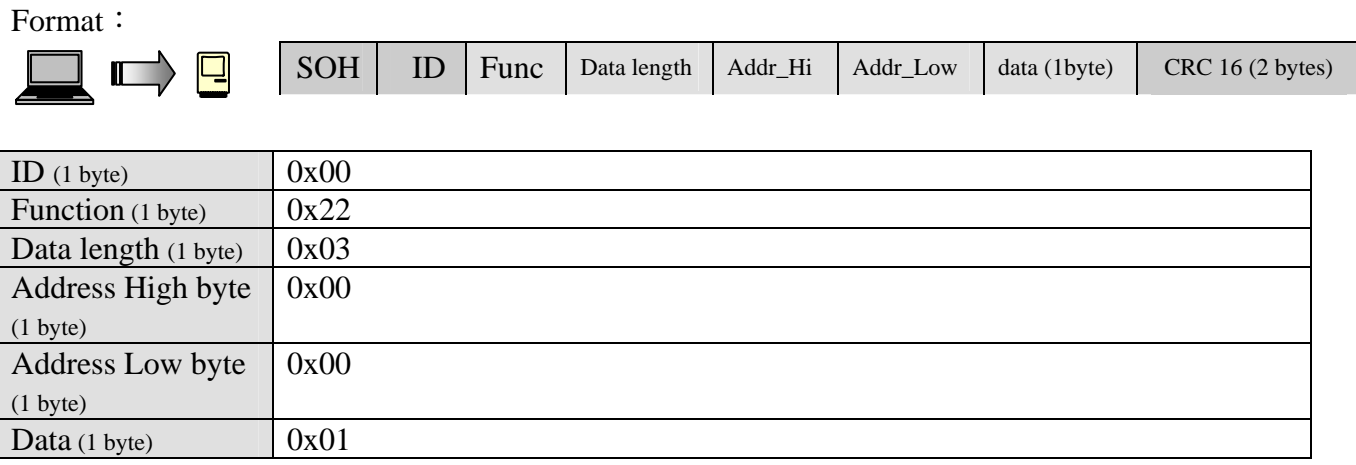

- $\&$  Func = Function
- ※ Addr\_Hi=Address high byte
- ※ Addr\_Low=Address low byte

## Example:

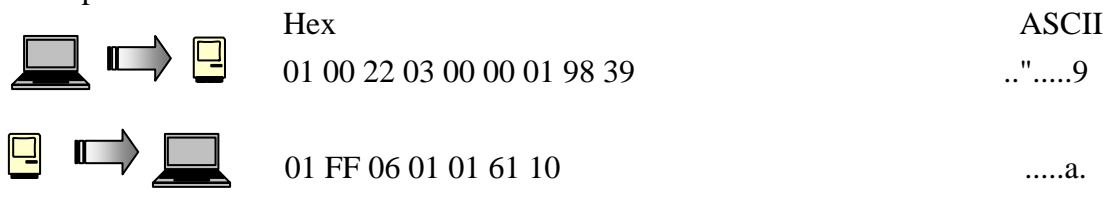

## **Update EEPROM To Register (0x22)**

#### Format:

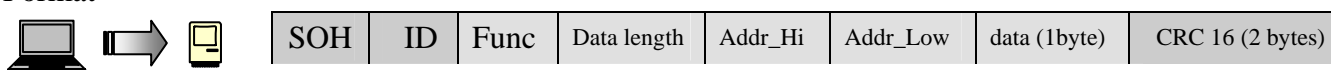

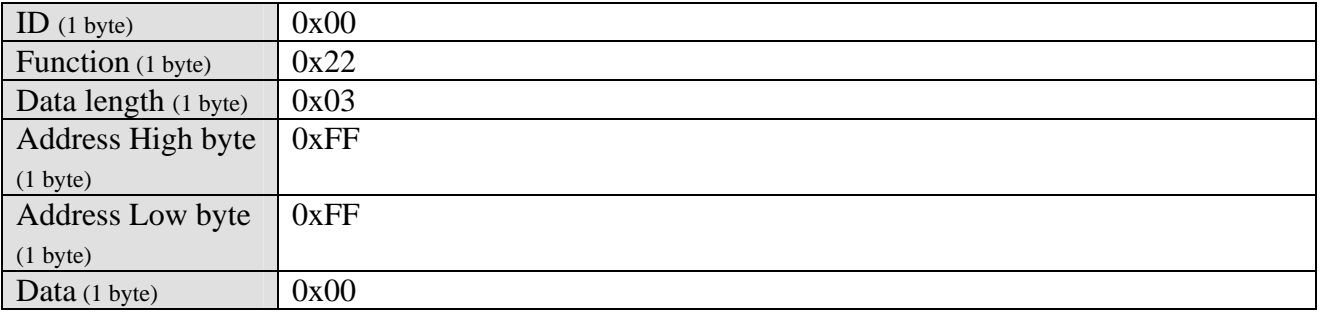

 $\&$  Func = Function

- ※ Addr\_Hi=Address high byte
- ※ Addr\_Low=Address low byte

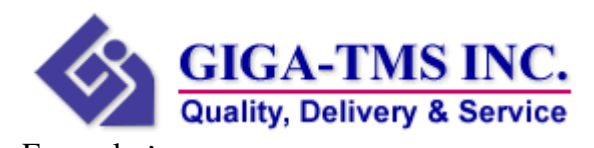

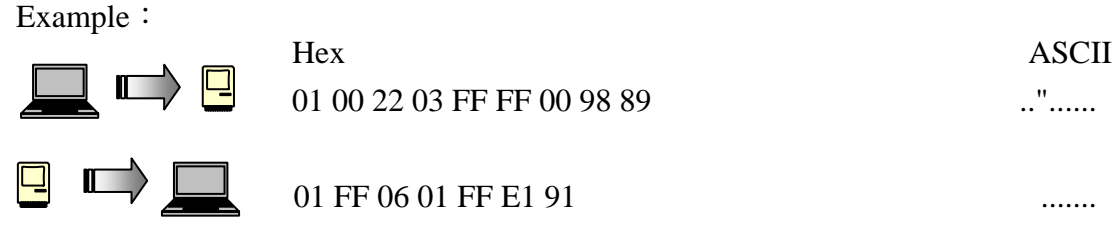

## **Read EEPRom (0x24)**

Format:

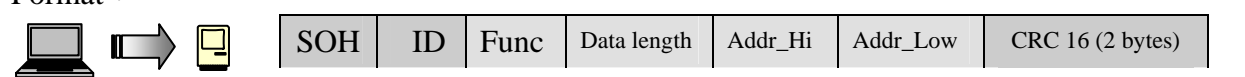

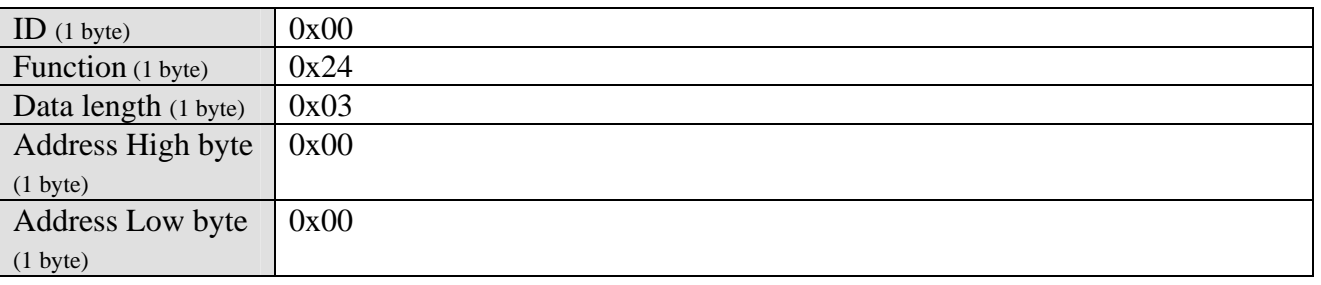

 $\cdot$  Function = Function

※ Addr\_Hi=Address high byte

※ Addr\_Low=Address low byte

#### Example:

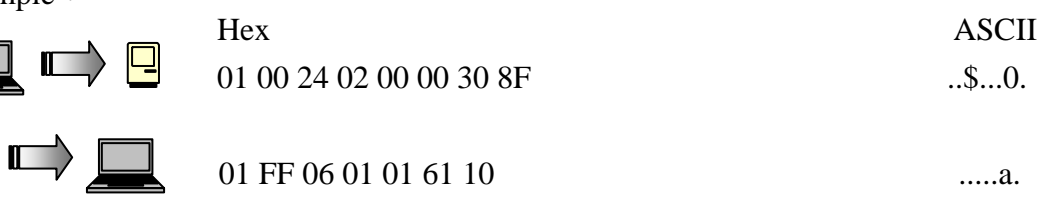

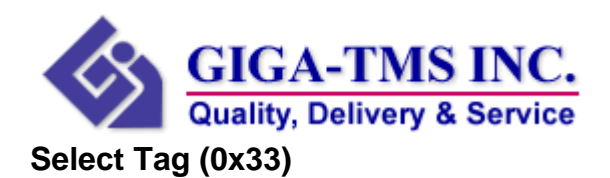

Format:

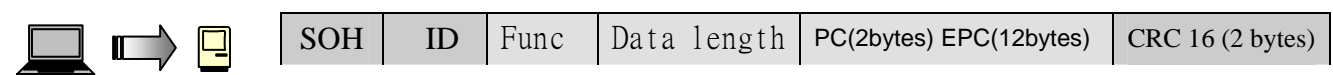

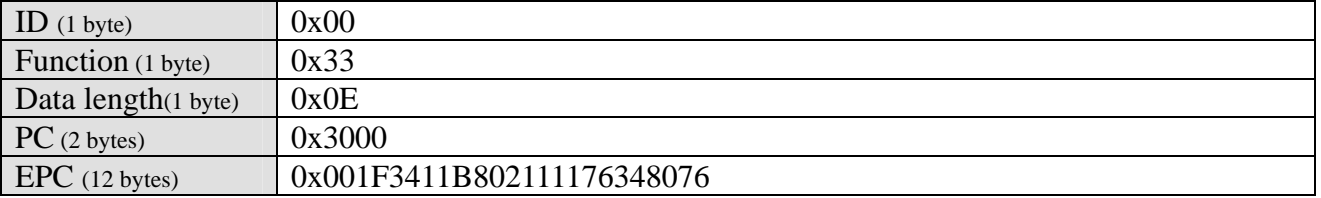

 $\cdot$  Function = Function

 $\div$  Data = 0x00 : Firmware , 0x01 : Hardware

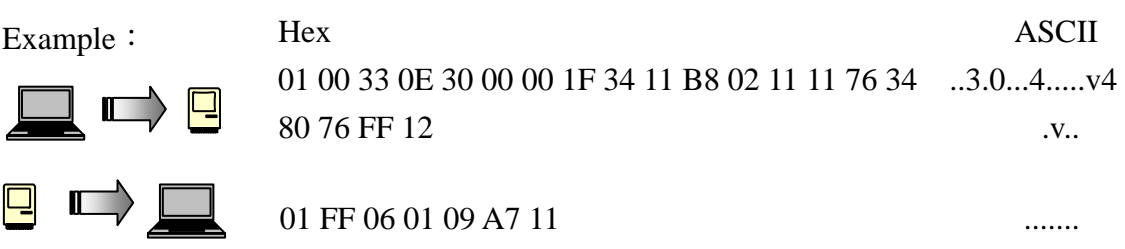

## **Set Frequency (0x41)**

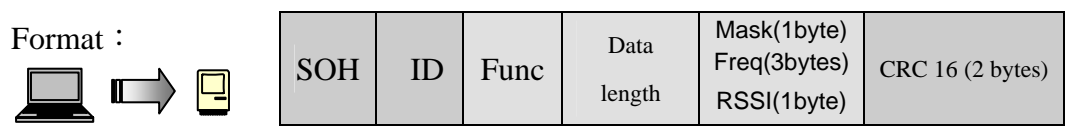

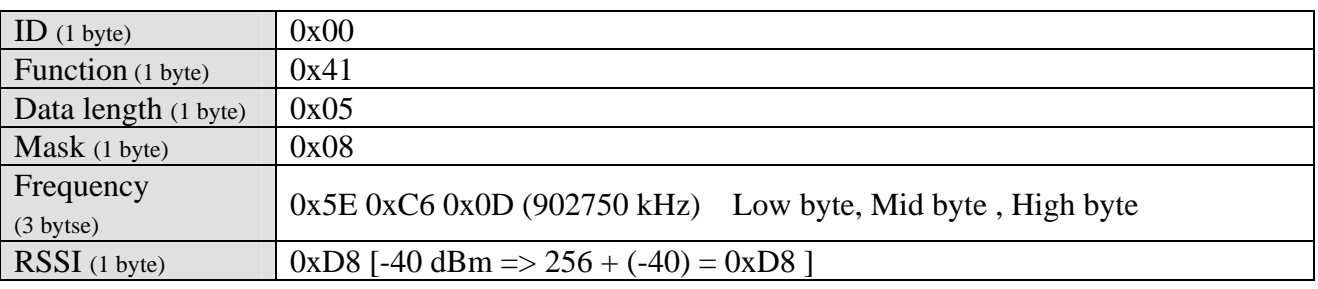

 $\cdot$  Function = Function

※ Mask 0x00: No specific value; - measurement skipped no valid dates in response

※ Mask 0x01: RSSI scan

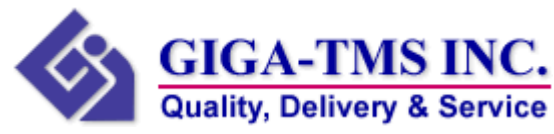

- ※ Mask 0x02: reflected power scan
- ※ Mask 0x04: turn hop mode on; add the frequency to the List
- ※ Mask 0x08: turn hop mode off clear the List
- ※ Mask 0x10: set LBT params

Example:

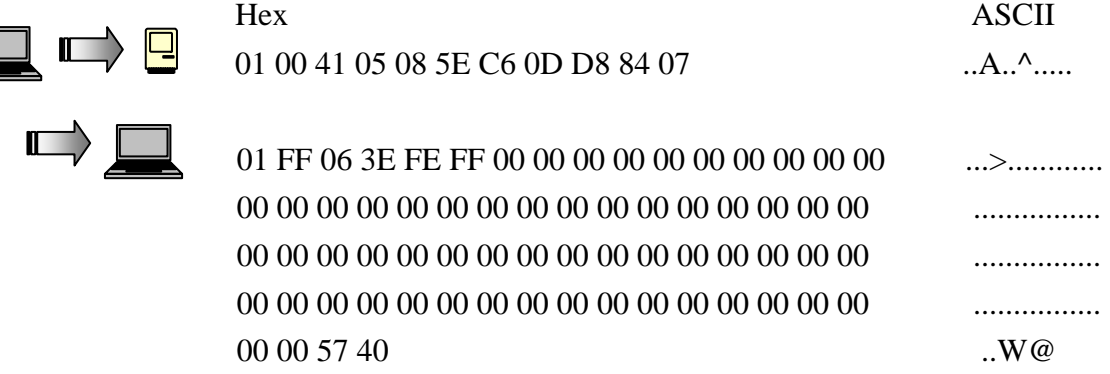

## **Get Frequency Setting (0x41)**

Format:

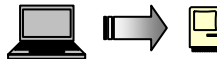

 $\Box$   $\Box$ 

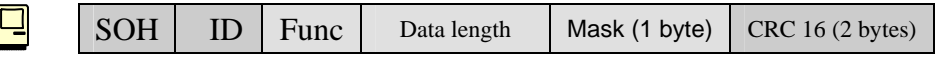

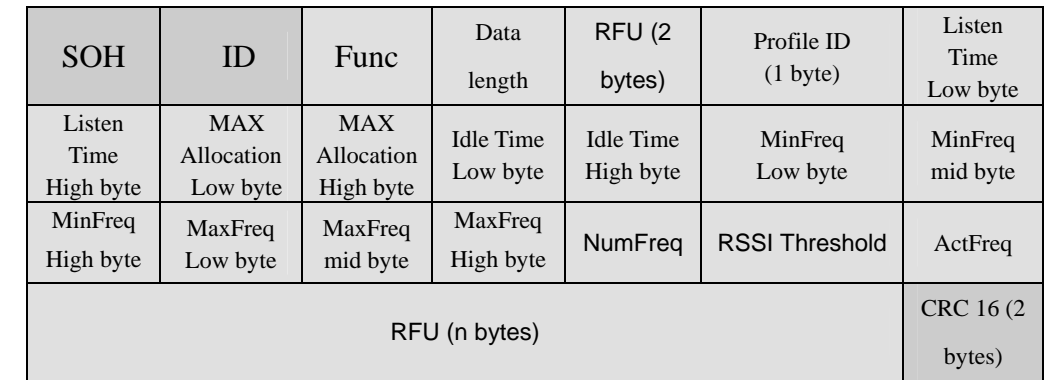

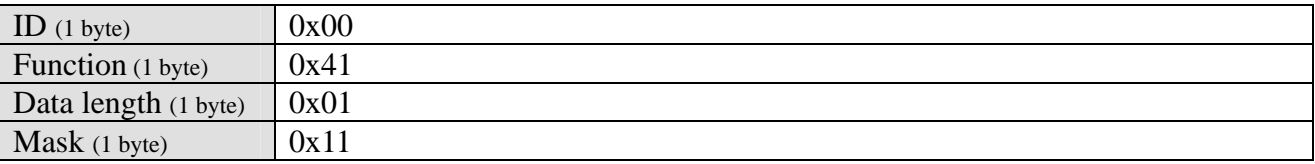

 $\cdot$  Function = Function

※ Get frequency hopping related parameters

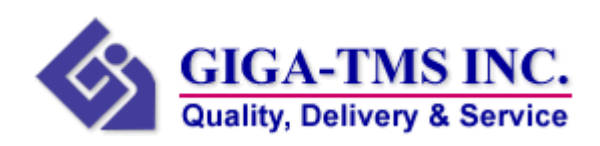

#### Example:

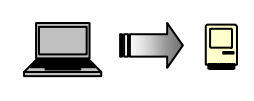

 $\blacksquare$ 

Hex ASCII 01 00 41 01 11 AC 91 ...A.... 01 FF 06 3E FE FF 03 01 00 90 01 00 00 5E C6 0D ...>.........^.. 12 26 0E 32 D8 32 00 00 00 00 00 00 00 00 00 00 .&.2.2.......... 00 00 00 00 00 00 00 00 00 00 00 00 00 00 00 00 ................

00 00 00 00 00 00 00 00 00 00 00 00 00 00 00 00 ................ 00 00 69 5C  $\qquad \qquad \ldots \uparrow$ 

## **Get Reflect Power Level (0x41)**

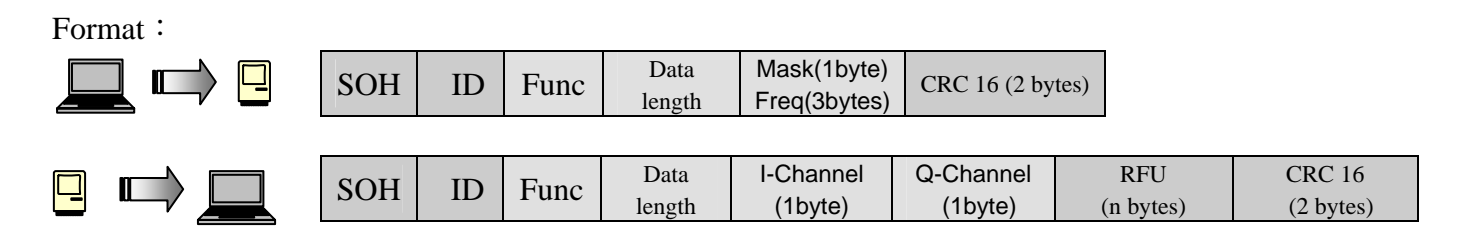

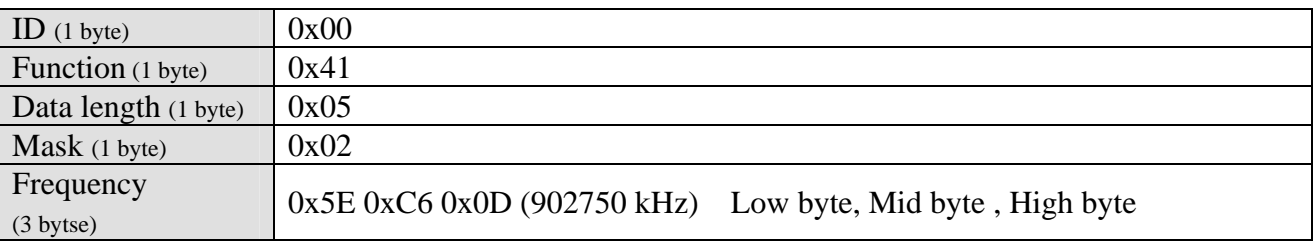

 $\cdot$  Function = Function

※ Mask 0x02: reflected power scan

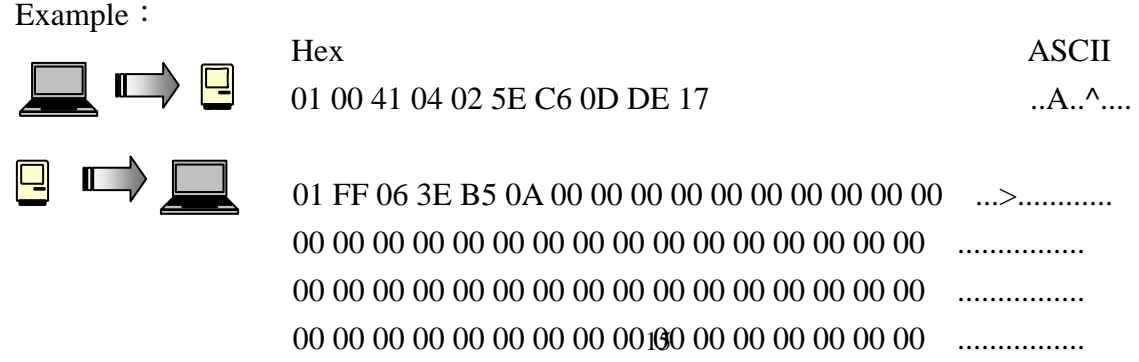

00 00 4E 35 ...N5

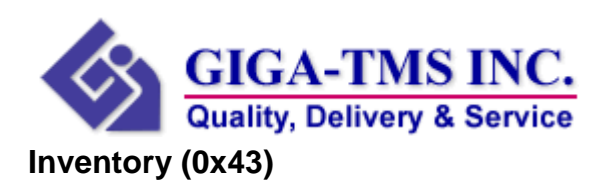

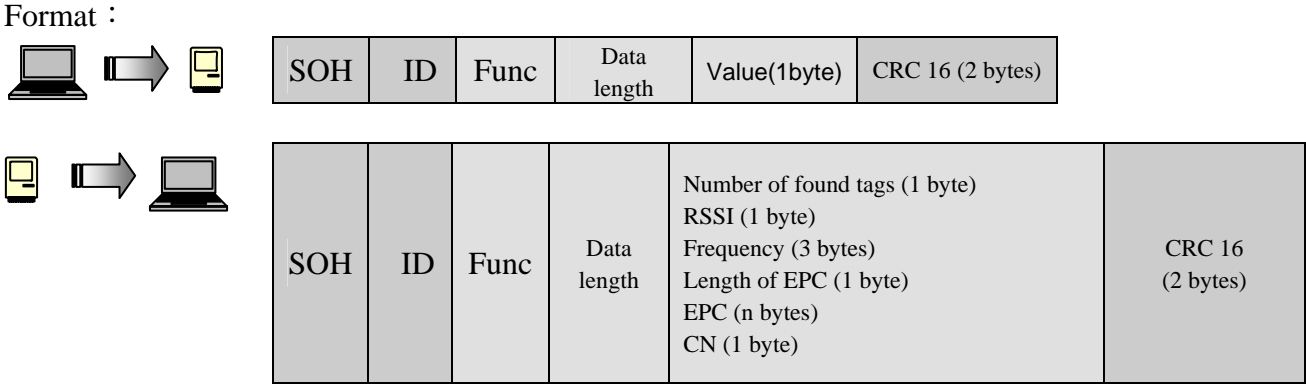

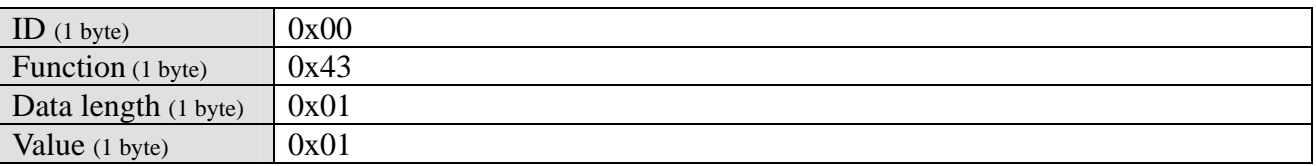

 $\&$  Func = Function

※ CN = Channel Number

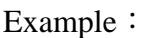

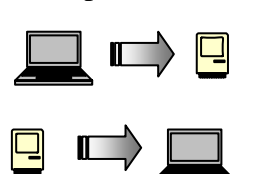

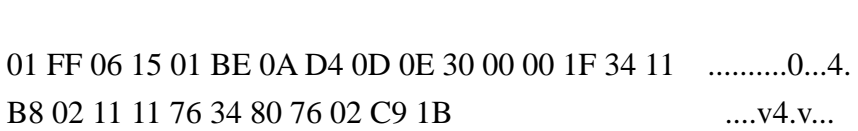

Hex ASCII 01 00 43 01 01 A0 31 ...C...1

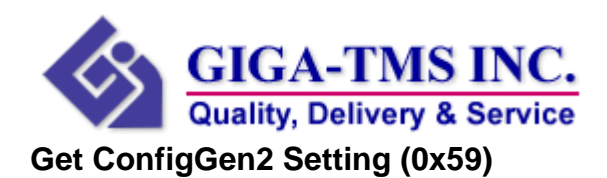

Format:

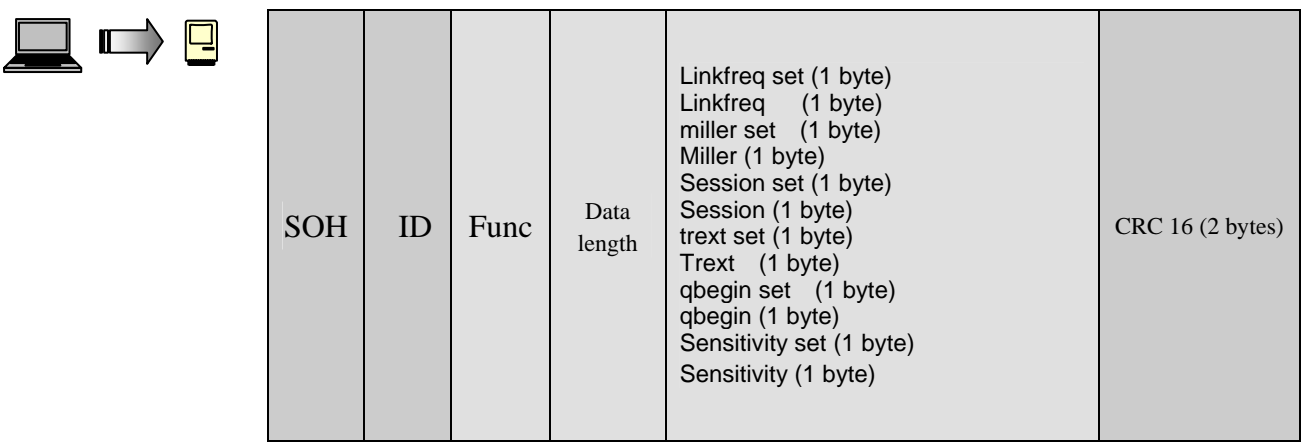

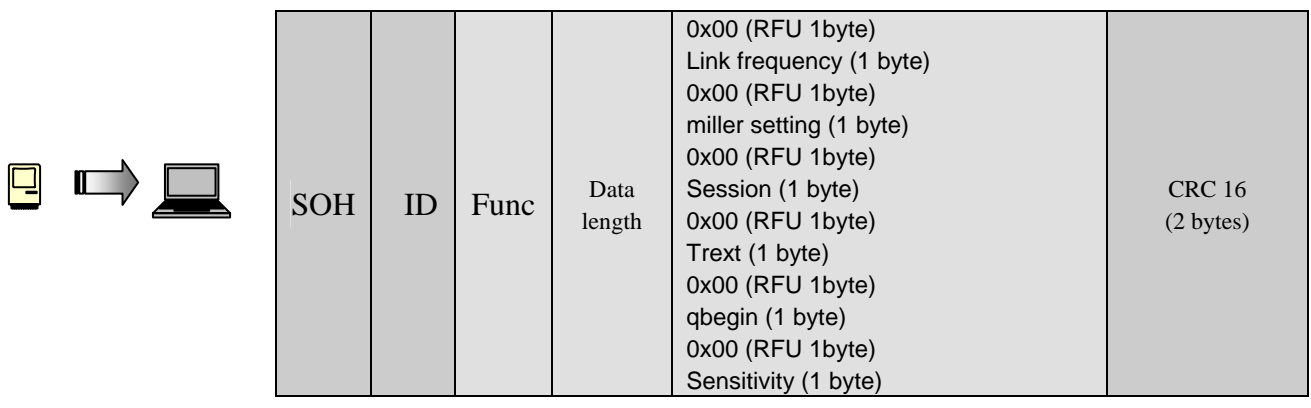

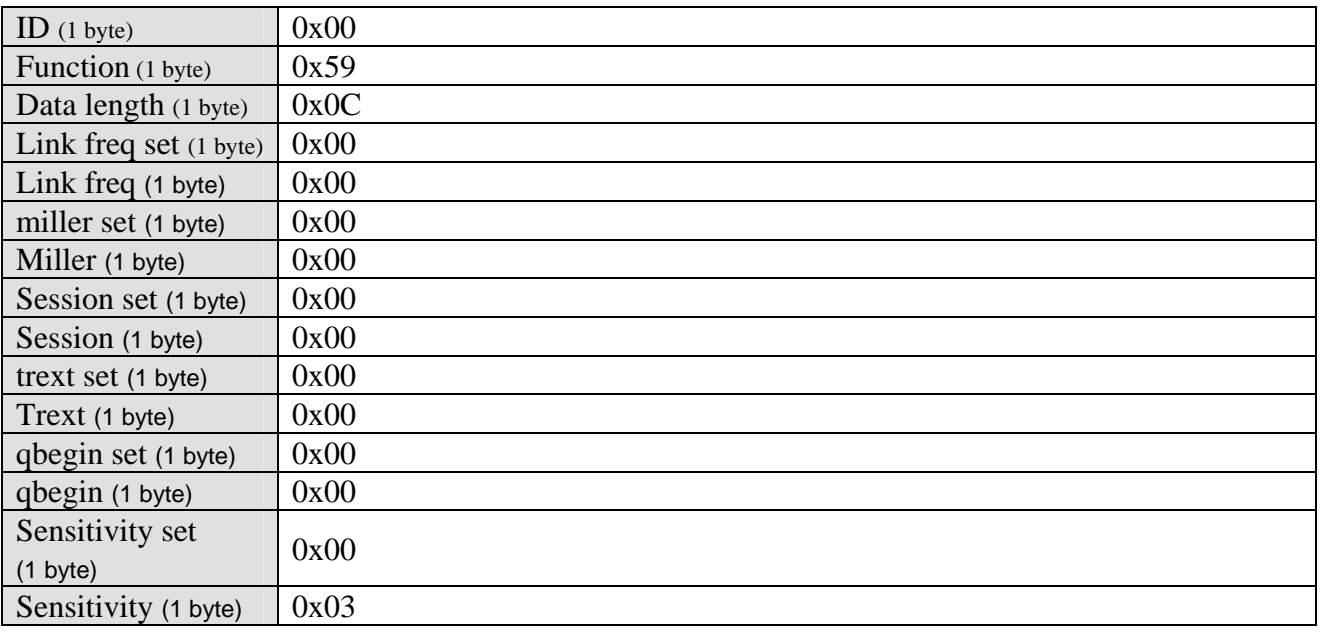

 $\cdot$  Function = Function

※ CN = Channel Number

※ linkfrequency set:0 = 40 kHz, 3 = 80 kHz not AS3992, 6 = 160 kHz, 8 = 213 kHz, 9 = 256 kHz,

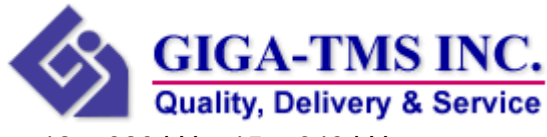

 $12 = 320$  kHz,  $15 = 640$  kHz

- $\frac{1}{2}$  miller setting : 0 = FM0, 1 = Miller2, 2 = Miller4, 3 = Miller8
- $\frac{1}{2}$  session: 0 = S0, 1 = S1, 2 = S2, 3 = SL
- $\frac{1}{2}$  trext: 0 = short preamble, pilot tone, 1 = long preamble, pilot tone
- ※ qbegin:0 .. 15. Initial gen2 round is 2^qbegin long. Please be careful with higher values.
- ※ Sensitivity for channel access:-90 .. -48 (dBm)

Example:

 $\Box$ 

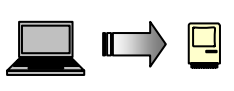

 $\Box$ 

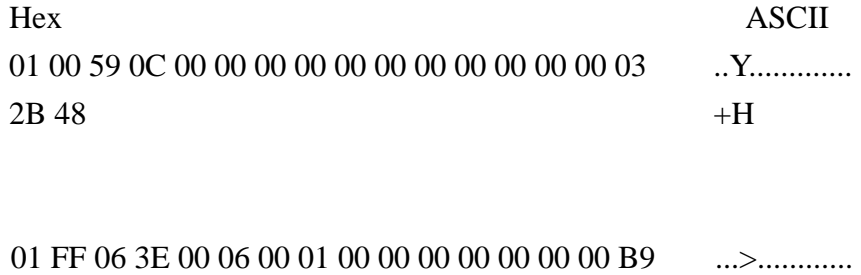

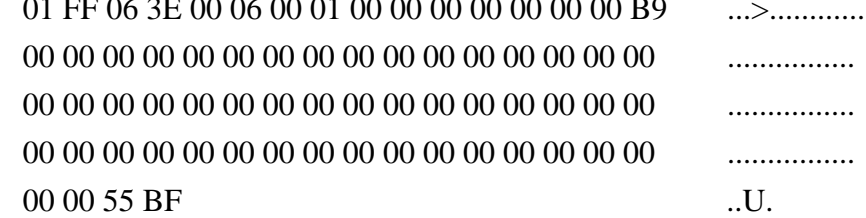

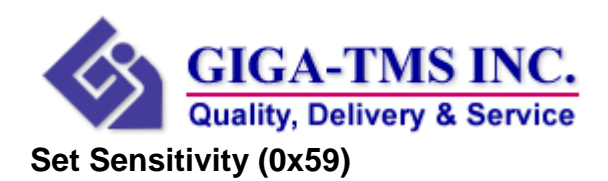

Format:

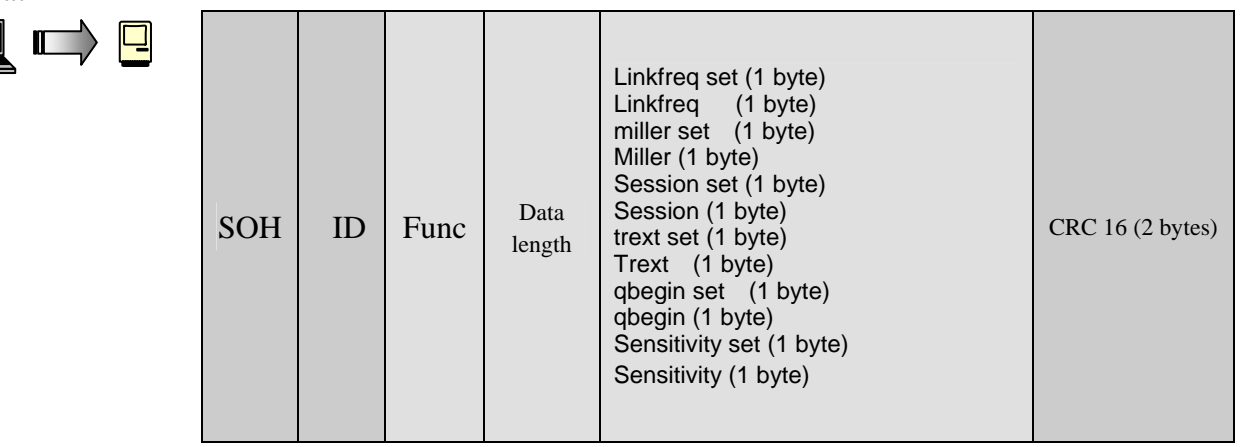

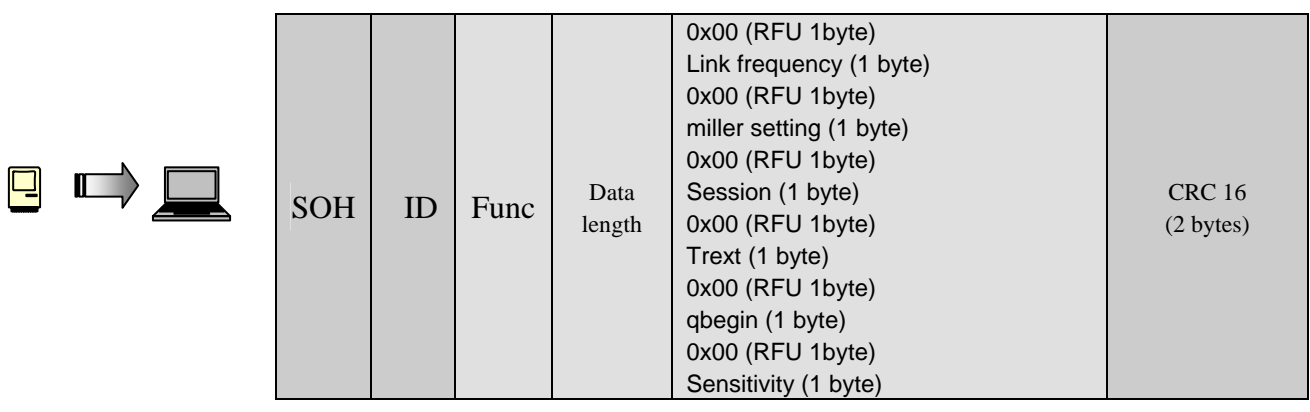

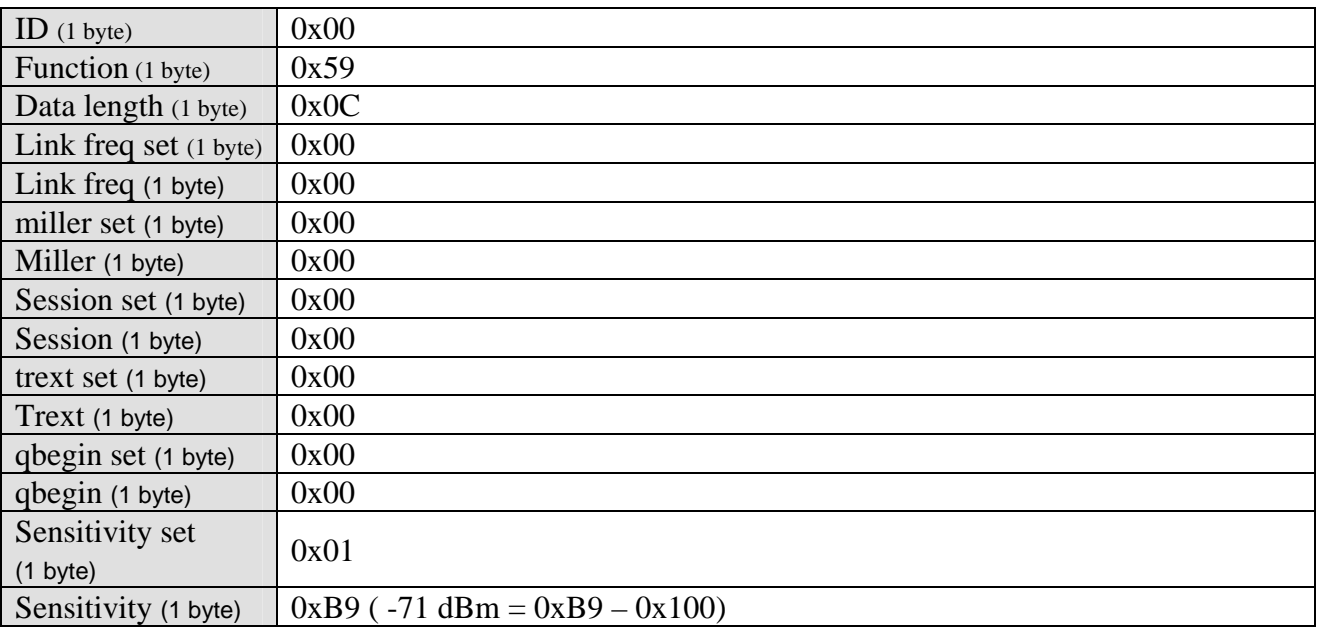

 $\cdot$  Function = Function

※ CN = Channel Number

※ linkfrequency set:0 = 40 kHz, 3 = 80 kHz not AS3992, 6 = 160 kHz, 8 = 213 kHz, 9 = 256 kHz,

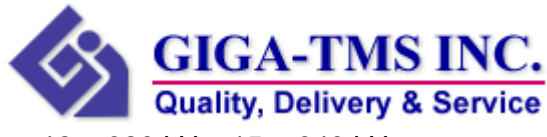

 $12 = 320$  kHz,  $15 = 640$  kHz

- $\frac{1}{2}$  miller setting : 0 = FM0, 1 = Miller2, 2 = Miller4, 3 = Miller8
- $\frac{1}{2}$  session: 0 = S0, 1 = S1, 2 = S2, 3 = SL
- $\frac{1}{2}$  trext: 0 = short preamble, pilot tone, 1 = long preamble, pilot tone
- ※ qbegin:0 .. 15. Initial gen2 round is 2^qbegin long. Please be careful with higher values.
- ※ Sensitivity for channel access:-90 .. -48 (dBm)

Example:

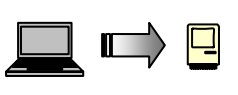

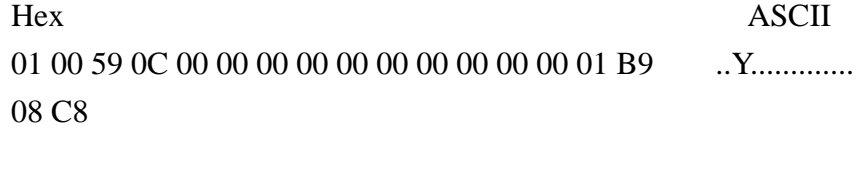

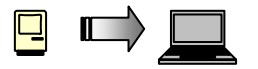

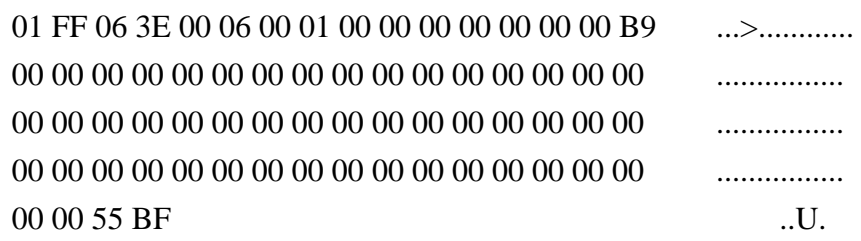

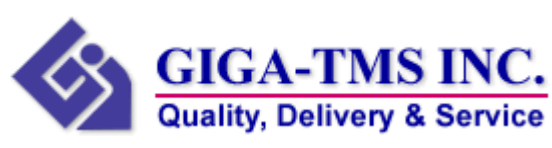

## **Parameter EEPROM Address**

r.

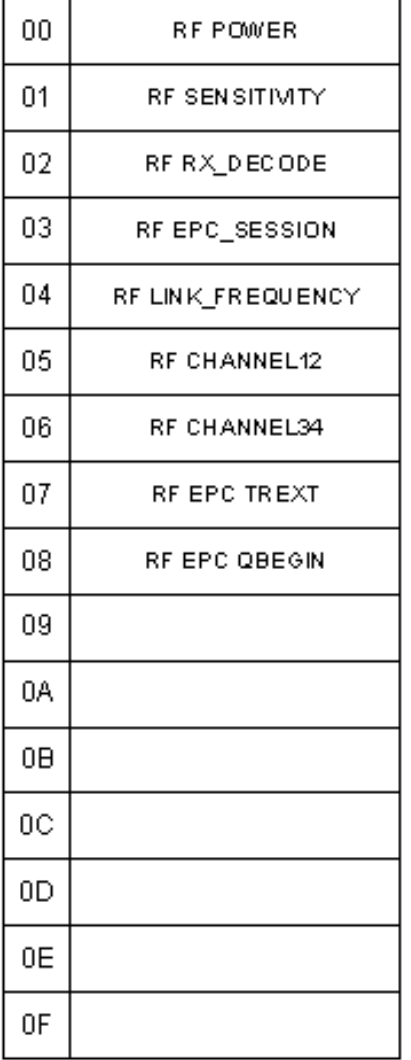

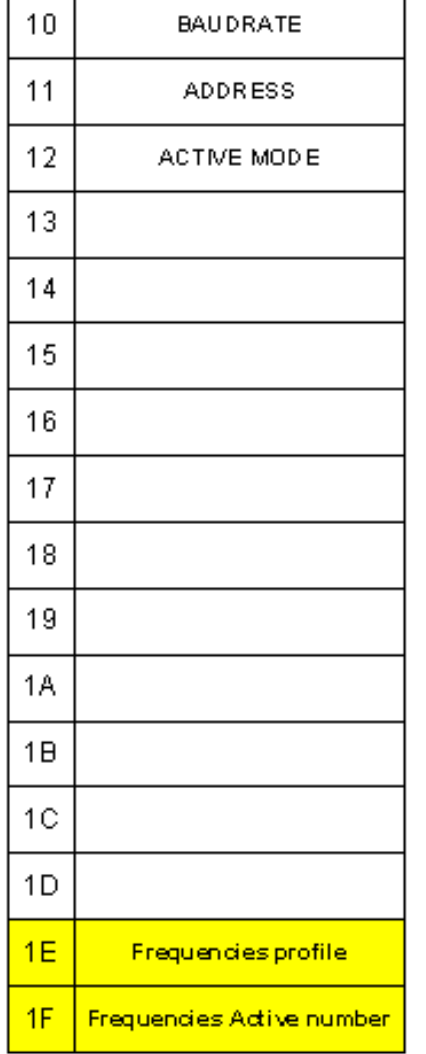

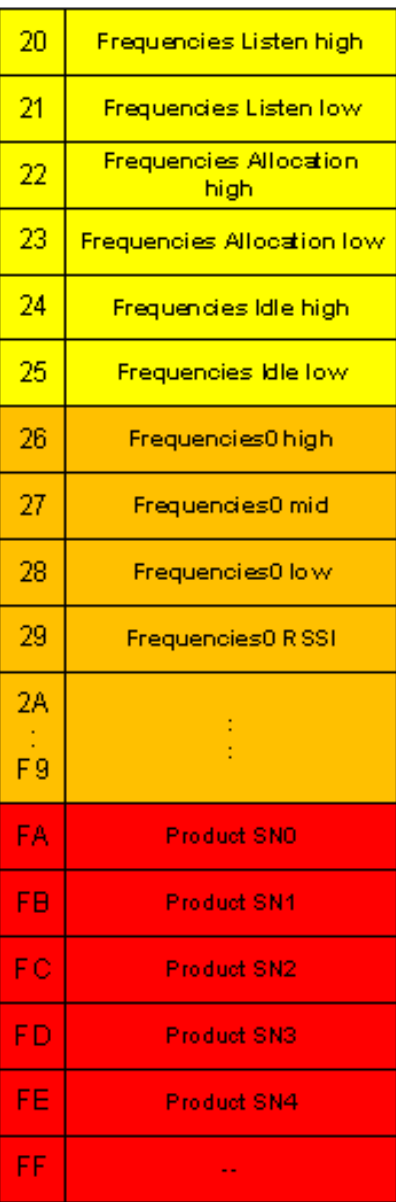

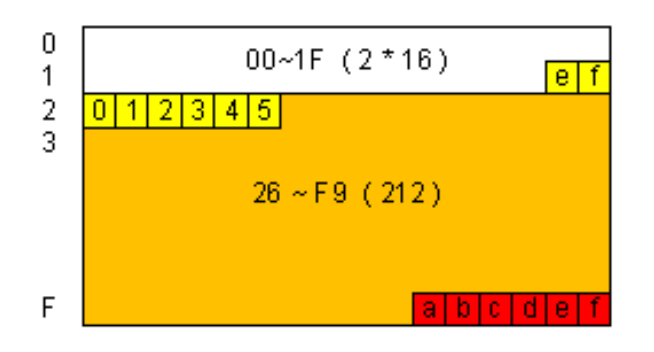

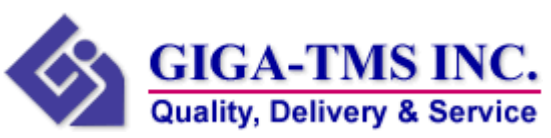

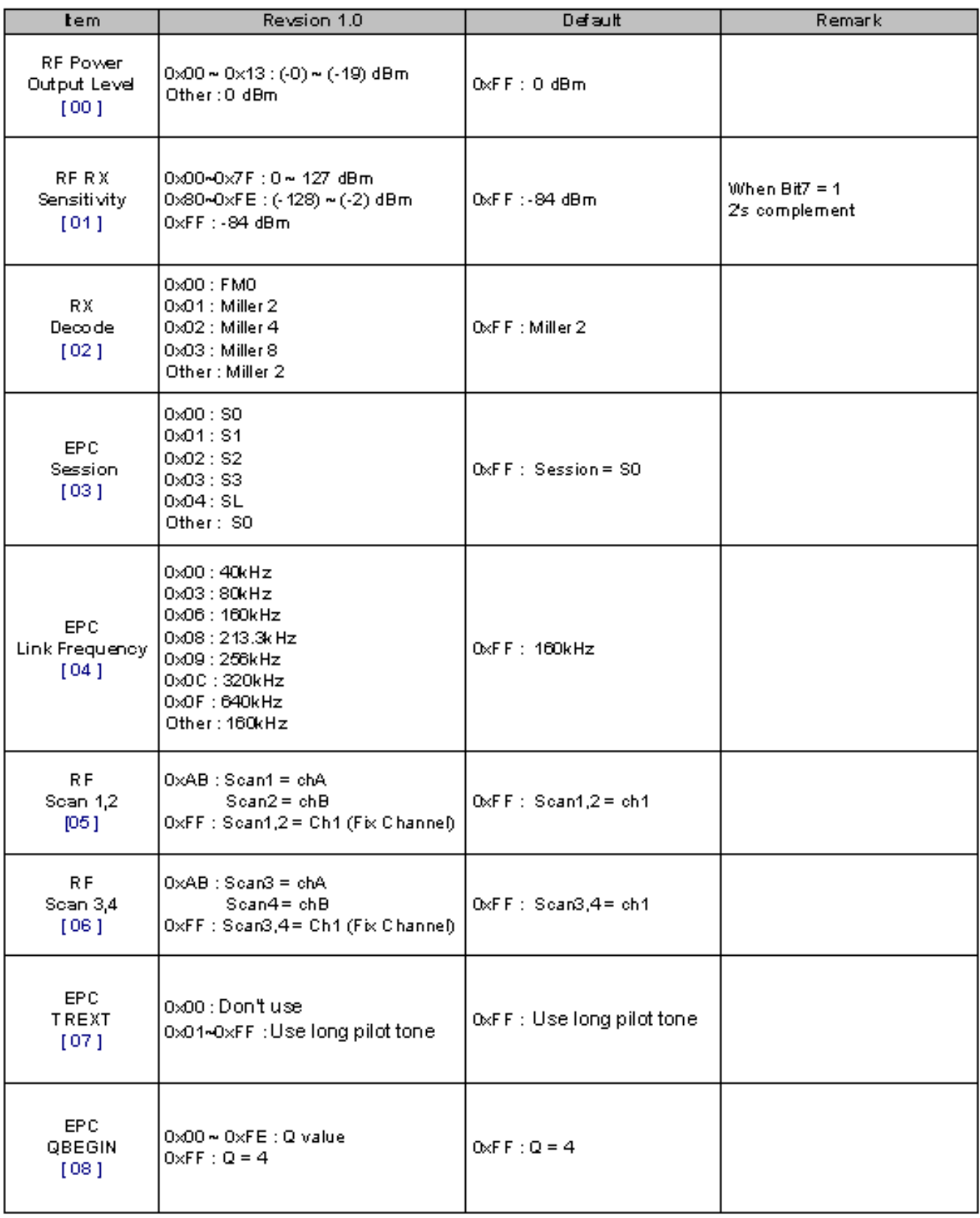

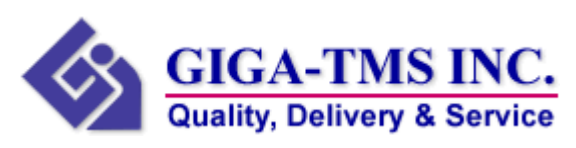

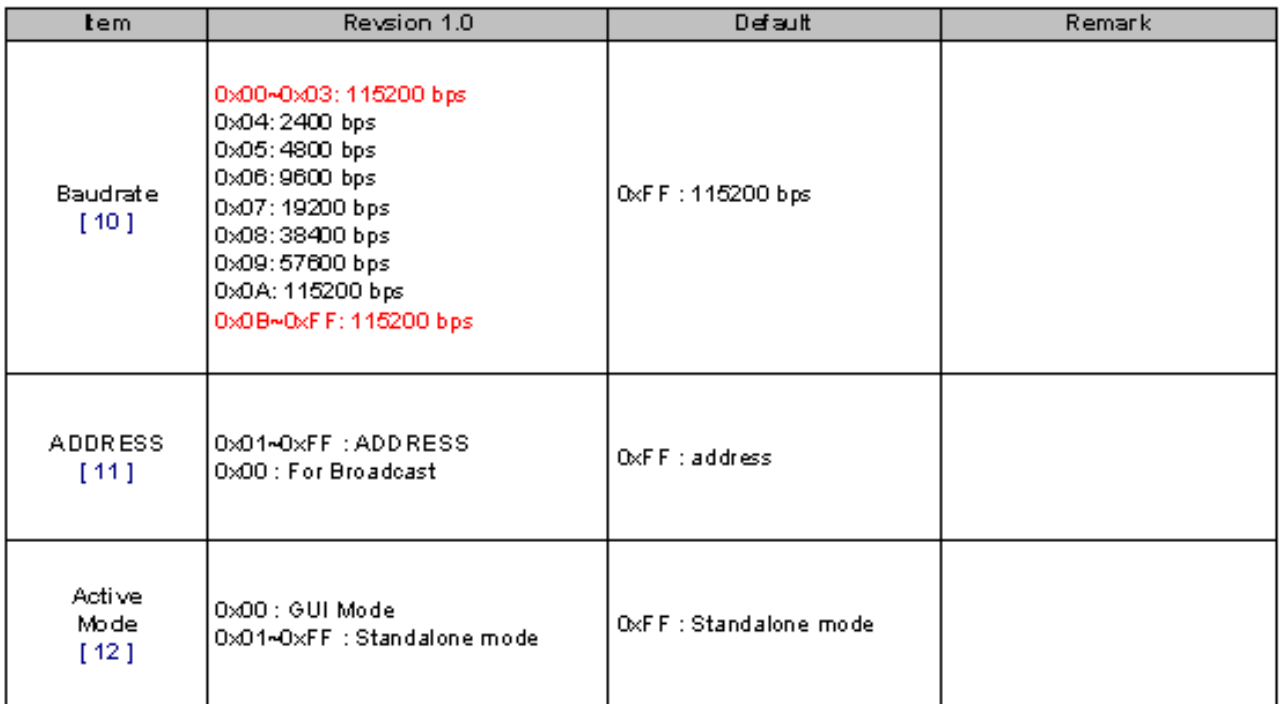

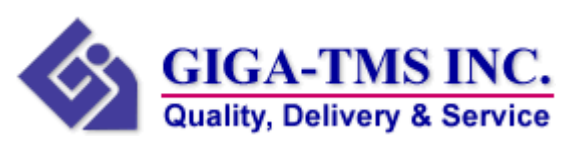

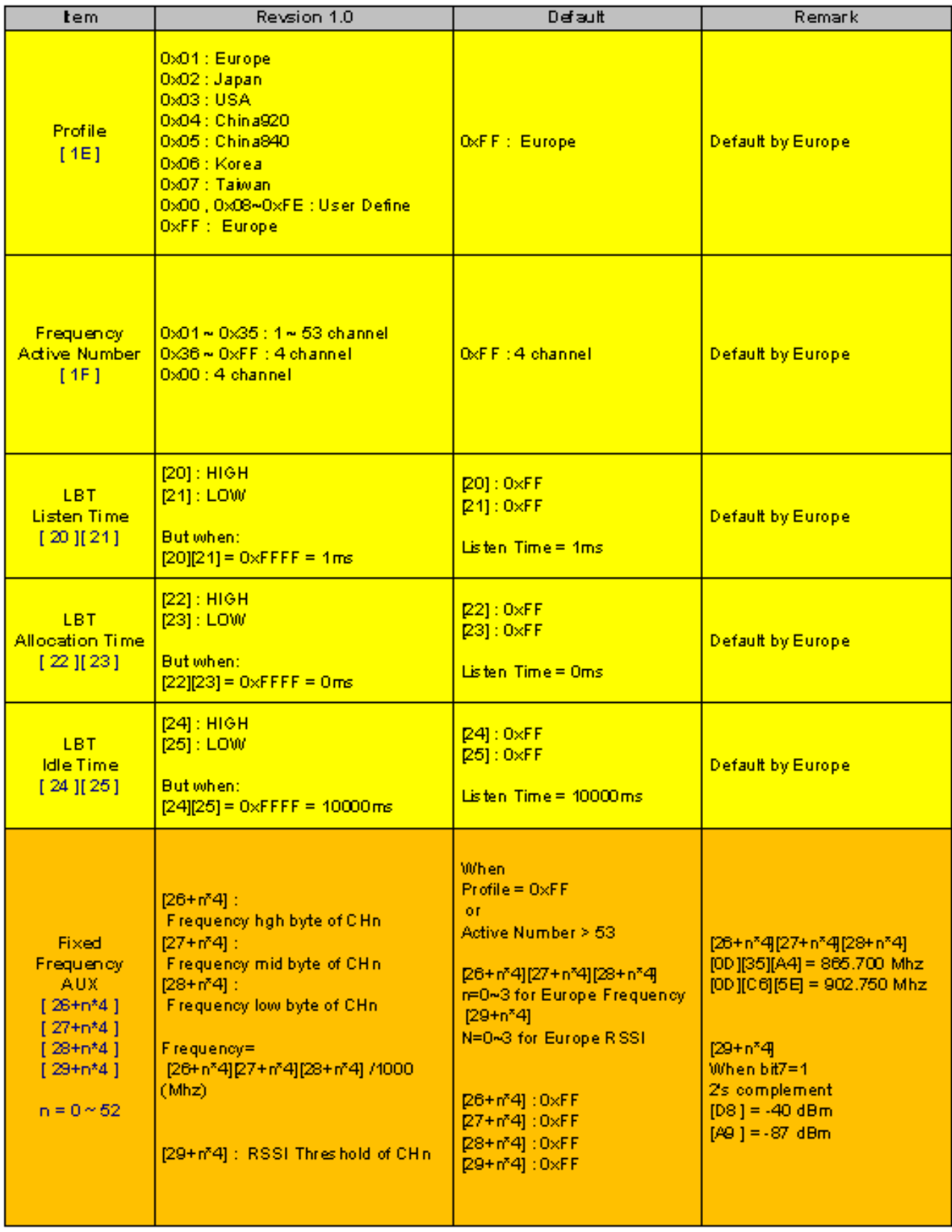

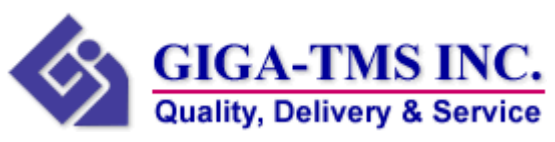

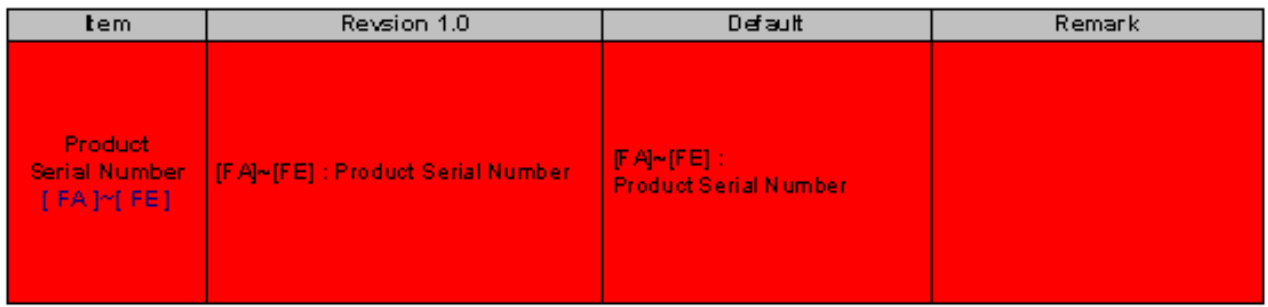

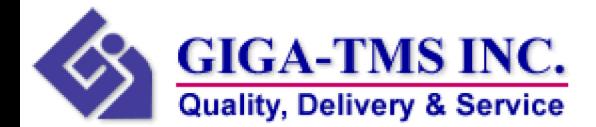

#### **Federal Communication Commission Interference Statement**

This equipment has been tested and found to comply with the limits for a Class B digital device, pursuant to Part 15 of the FCC Rules. These limits are designed to provide reasonable protection against harmful interference in a residential installation.

This equipment generates, uses and can radiate radio frequency energy and, if not installed and used in accordance with the instructions, may cause harmful interference to radio communications. However, there is no guarantee that interference will not occur in a particular installation. If this equipment does cause harmful interference to radio or television reception, which can be determined by turning the equipment off and on, the user is encouraged to try to correct the interference by one of the following measures:

. Reorient or relocate the receiving antenna.

. Increase the separation between the equipment and receiver.

. Connect the equipment into an outlet on a circuit different from that to which the receiver is connected.

. Consult the dealer or an experienced radio/TV technician for help.

**FCC Caution:** To assure continued compliance, any changes or modifications not expressly approved by the party responsible for compliance could void the user's authority to operate this equipment. (Example - use only shielded interface cables when connecting to computer or peripheral devices).

#### **FCC Radiation Exposure Statement**

This equipment complies with FCC RF radiation exposure limits set forth for an uncontrolled environment. This equipment should be installed and operated with a minimum distance of 20 centimeters between the radiator and your body.

This transmitter must not be co-located or operating in conjunction with any other antenna or transmitter.

The antennas used for this transmitter must be installed to provide a separation distance of at least 20 cm from all persons and must not be co-located or operating in conjunction with any other antenna or transmitter.

This device complies with Part 15 of the FCC Rules. Operation is subject to the following two conditions:

(1) This device may not cause harmful interference, and (2) This device must accept any interference received, including interference that may cause undesired operation.

RP SMA have to be used for antenna connection.